## Algorithmes gloutons - EXERCICE

## **LE PROBLEME DU SAC A DOS:** fichier **sac.py**

*Un voleur s´introduit dans une maison avec un sac pouvant contenir au maximum 30kg. Il trouve 4 objets dont la masse et la valeur en euro sont indiquées dans le tableau ci-dessous.*

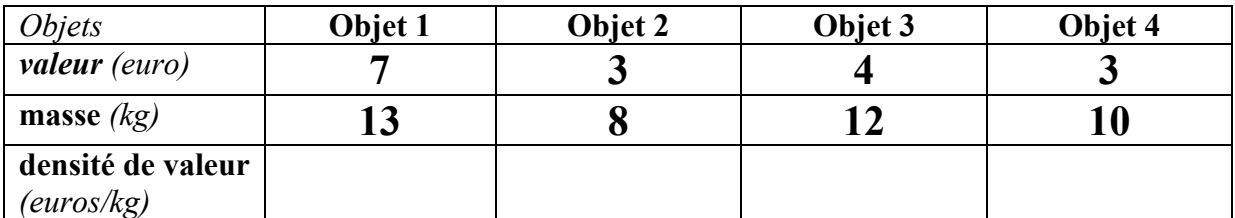

Un problème qui se pose à lui: **Quels objets faut-il mettre dans le sac de manière à maximiser la valeur totale sans dépasser le poids maximal autorisé pour le sac?**

- 1) Calculons tout d´abord la densité de valeur de chaque objet en complétant le tableau.
- 2) **Exploration de toutes les solutions par** *force brute***:** Représenter sous la forme d'un arbre binaire l´ensemble des possibilités permettant de remplir le sac avec ces quatre objets. Barrez les solutions à écarter. Quelle est la solution optimale?
- 3) Estimez la complexité de cette méthode.
- 4) **Stratégie gloutonne:** Sélectionner les objets un à un dans l'ordre du tri et ajouter l'objet sélectionné dans le sac si le poids maximal reste respecté. Quelle solution propose cette stratégie? La solution est-elle optimale?

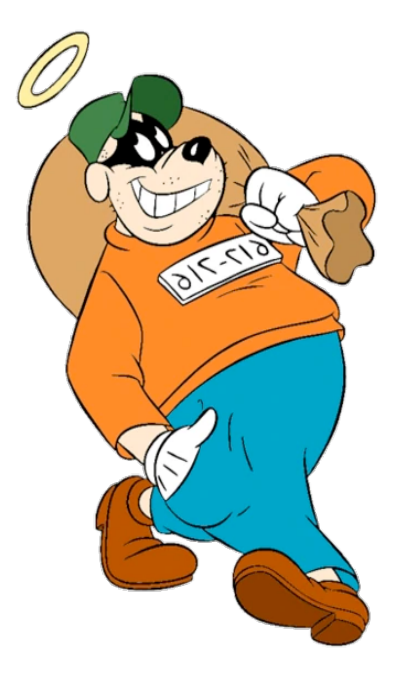

5) Téléchargez le fichier **sac.py** et complétez le code afin d´implémenter en PYTHON cette stratégie gloutonne. La fonction doit retourner les objets à prendre et la valeur totale du butin en euros.